## **Starfish Term Glossary**

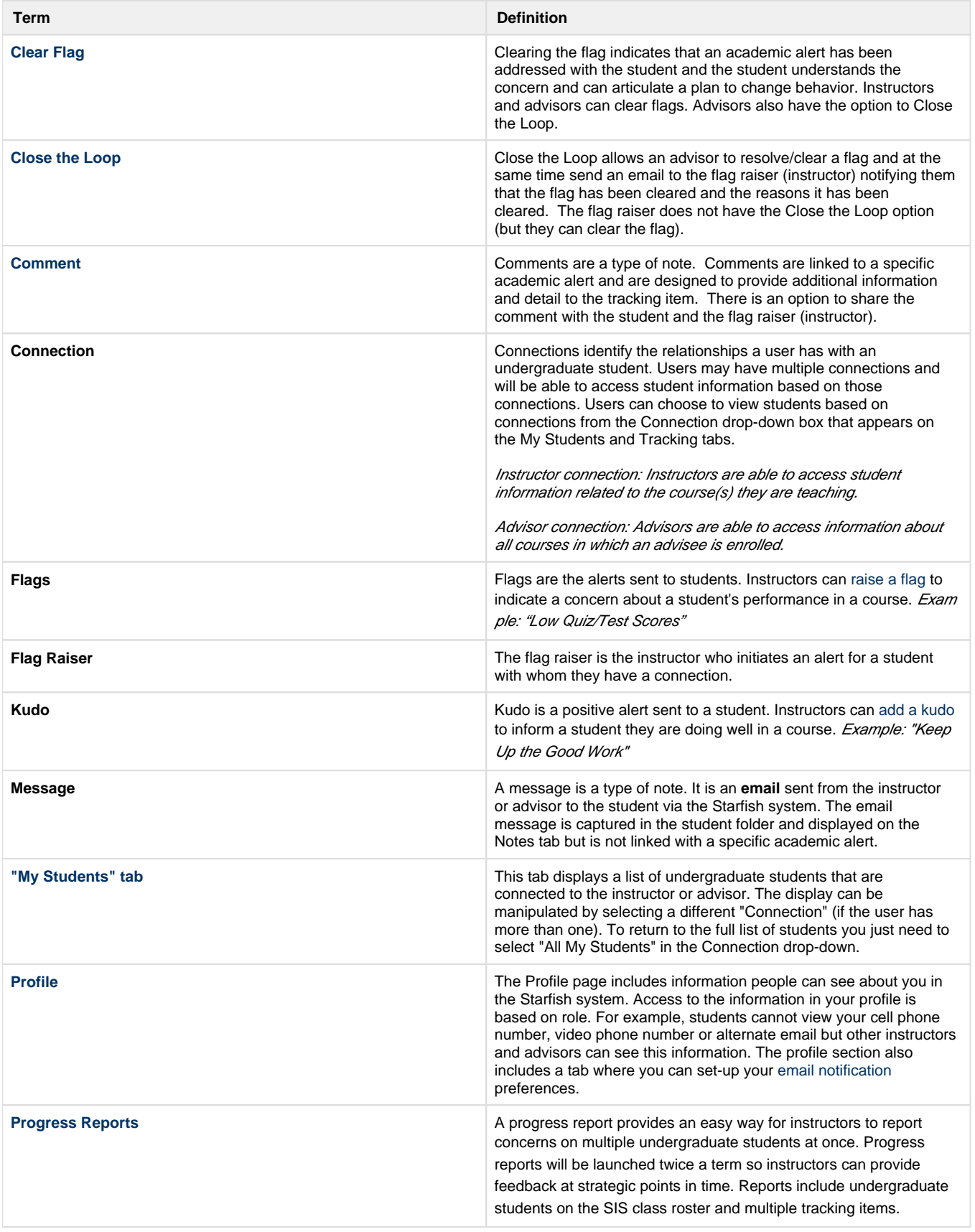

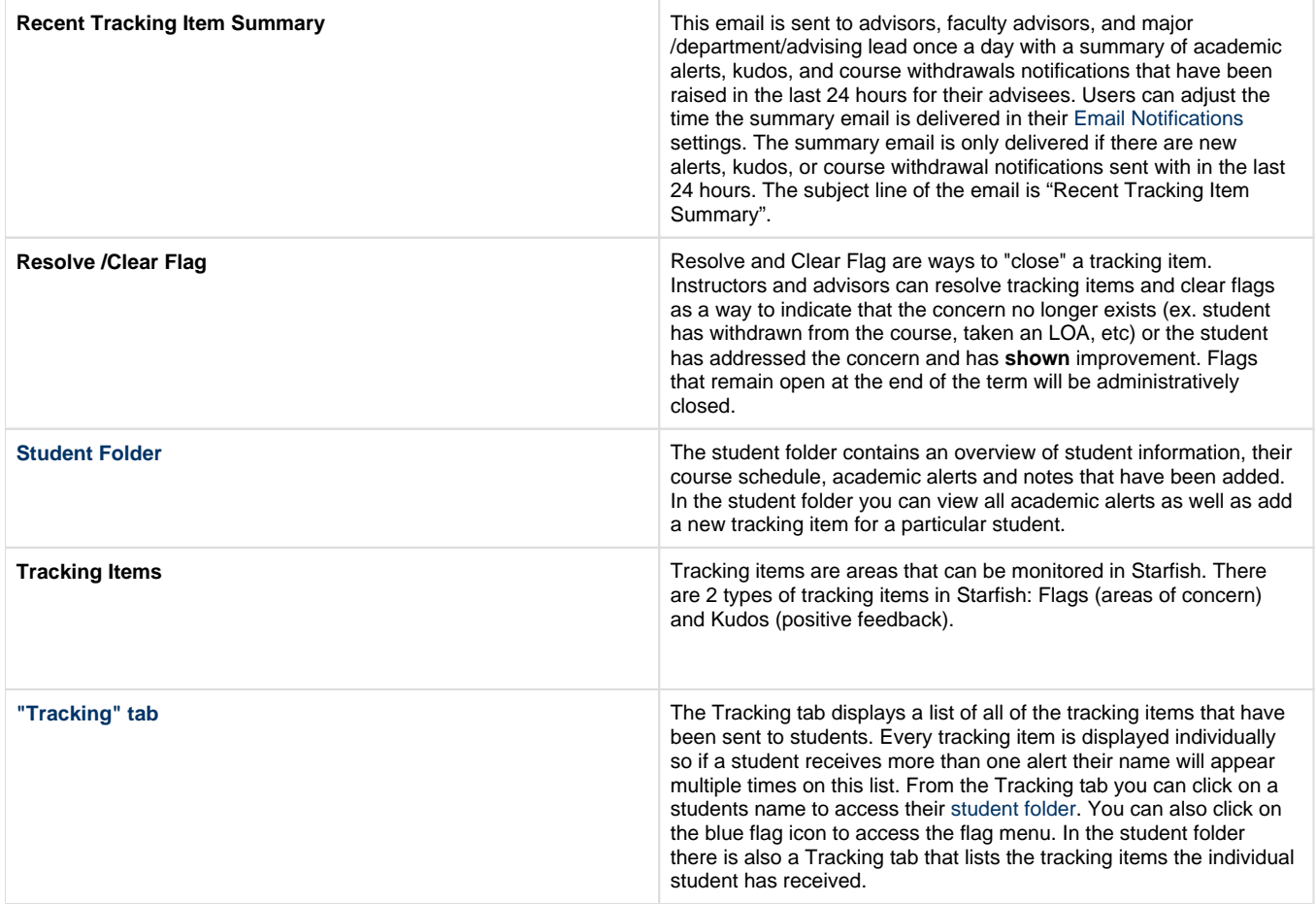